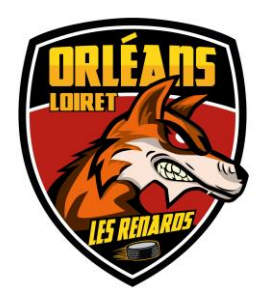

 **Orléans Loiret Hockey sur Glace**

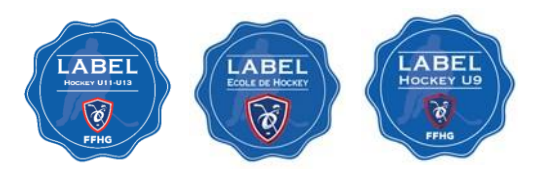

## **AVIS D'ABSENCE**

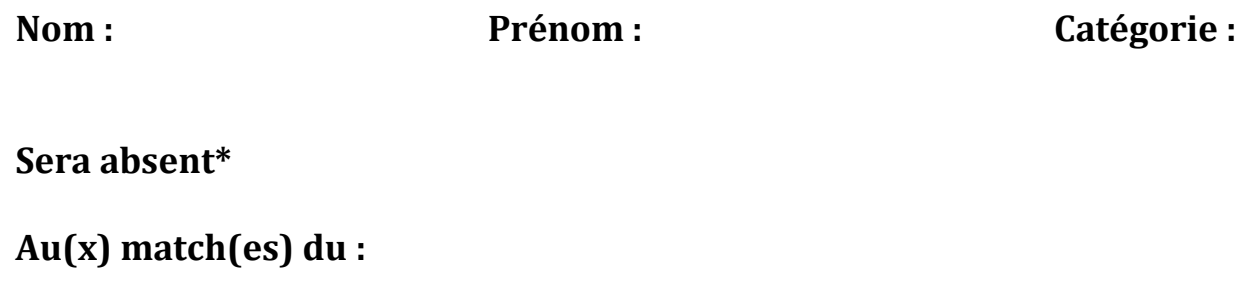

**Aux entraînements du au**

**Pour la raison suivante :** 

**\* : Au-delà d'un entraînement dans la semaine**

**Document à remettre au responsable au manager général**

**Orléans Loiret Hockey sur Glace** : **BP 8233 45081 Orléans Cedex** : **02 38 53 26 25 et 06 88 73 38 51**  ■ Mail [olhg.mineur@gmail.com](mailto:olhg.mineur@gmail.com)

**Orléans Loiret Hockey sur Glace 1, rue Alexandre Avisse BP 8233 45081 Orléans Cedex Tel : 02 38 53 26 25 - mob : 06 88 73 38 51 Mail [olgh.majeur@gmail.com](mailto:olgh.majeur@gmail.com) [olhg.mineur@gmail.com](mailto:olhg.mineur@gmail.com) http://olhg45.fr**